## Adobe Photoshop 2021 (Version 22.5) With Keygen [Win/Mac]

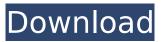

1/5

## Adobe Photoshop 2021 (Version 22.5) Crack + License Keygen Download

1. \*\*Part VI introduces you to some of Photoshop's most powerful features, including the Key Features and special features that are used in the book\*\*. 2. \*\*Part VII has you doing Photoshop projects, from simple compositions to more complicated artworks\*\*. In addition to these parts, we've also included several illustrations of examples of the type of things you would create if you were using Photoshop. We've provided samples of textured and finished images so you can see the results from this book. In the end, this isn't a book that will teach you everything you need to know about Photoshop (how much room does a book that is 15 inches by 11 inches by 1 inch—that's 38.5 inches—have?). Rather, it is a guide for Photoshop novices and intermediate users who want to learn how to manipulate images to achieve the type of results they are looking for. ## \*\*I\*\* ## \*\*Learning Photoshop Basics\*\* For this book, we're assuming that the goal is to manipulate an image and create new ones. Whether you need to create images that will print or be displayed on a computer monitor, we want to make it as easy as possible for you to get started. For this reason, we're going to cover two important processes for getting to know Photoshop: learning the features and learning the basics.

### Adobe Photoshop 2021 (Version 22.5) [Updated] 2022

In this tutorial, I show you how to get started with Photoshop, customize the template, change the dimensions of the canvas, resize images to any size, add objects to the image, create a new document, align the layers, apply Gradient Overlay effects, add texture to the background, create a new pen tool, and add text to the canvas. Note: This is one of our most frequently asked Photoshop tutorials. How To Install Photoshop Touch On Windows 10 Step 1: Download Photoshop Touch To start the installation process, go to the official Photoshop website and download Photoshop Touch. Step 2: Move the download to your desktop and use your mouse to right-click the file to extract the downloaded file. Step 3: Right-click on the downloaded file and select the option 'Open command window here'. This will open a command prompt window with the name of the file, for example, "Photoshop.touch.dmg". Step 4: Open the command prompt. Step 5: Type the following command and select the path of the Photoshop Touch file you just downloaded. "/s/e" Step 6: You can press Enter after typing the command. Once the installation is complete, click the OK button on the window to go back to the desktop. Step 7: Go to the Windows Explorer and press the "Shift" key. This will open a folder called "all files". Step 8: Right-click the folder and select the option "Make a new folder". Step 9: Type "Apps" into the new folder and press Enter. Step 10: Right-click on the Apps folder and select the option "Create Shortcut". Step 11: Type "app.exe" into the name text box. Select the option "Create shortcut" from the right-click menu and wait until the installation is complete. Step 12: Right-click on the shortcut and select the option "Properties". Step 13: Go to the shortcut tab. Change the "Shortcut target" to ""/path/to/application/app.exe" Here, make sure that "path" is the folder you made in the previous step. 388ed7b0c7

# Adobe Photoshop 2021 (Version 22.5) License Code & Keygen Free Download

[Infective endocarditis. Epidemiology and diagnostic problems]. At present it is clear that the scientific basis for antibiotic prophylaxis in cases of congenital heart disease and valvular heart disease is lacking. The patient's general condition, the valve lesion and the underlying disease are more important factors for the decision whether prophylaxis is justified than bacteriology. Prophylactic treatment cannot be expected to improve the outcome of the disease in every case and cannot be advised in patients in whom infections are an occasional complication of congenital heart disease. Make A Donation Your support allows us to plan and prepare for our programs, conduct research, and create the best resources for you. Your generous donations go directly to our youth. What We Do Making changes in the lives of students in residential programs is a work in progress. The following pages outline our five-step approach to change the lives of students in rural and suburban schools around the world. STEP 1 - SHOW UP Your support allows us to demonstrate the impact of our work. Students and educators see. They listen. They talk. They take in the impact we have had and will continue to have in their lives. We are always looking for ways to get you involved in the work, or to provide resources to impact a student's life. You will have a unique opportunity to make a difference in the lives of young people in our programs. Please support this work by considering a gift to the organization, by being an advisor, or by volunteering to lead a program. As a result of your generous donation, you will be a part of a larger movement impacting the lives of students around the world. Newsletter Signup Subscribe to the Shumway Family blog to receive emails on our latest news, programs, and more.. What is the remainder when r is divided by h? 10 Let r(c) = -56\*c + 1. Suppose 3\*p + 0\*v = 3\*v + 12, 2\*p = v + 7. Calculate the remainder when r(-1)is divided by p. 5 Let w be (-6)/15 + (-5)/(25/(-22)). Suppose 3\*s = -w\*g + 84 + 57, 5\*s + g = 207. What is the remainder when s is divided by 17? 16 Let u = -19 + 2. Let h

#### What's New In Adobe Photoshop 2021 (Version 22.5)?

244 So.2d 564 (1971) Ernest E. THOMAS and Lola Thomas, His Wife, Appellants, v. STATE FARM MUTUAL AUTOMOBILE INSURANCE COMPANY, Appellee. No. O-5. District Court of Appeal of Florida, First District. January 19, 1971. Rehearing Denied February 14, 1971. \*565 C.E. Barnes, of Barnes, Koeppel & Barnes, West Palm Beach, for appellants. Keith W. Prather, and Betty S. Haber of Fowler, White, Humkey, Burnett, Hurley & Banick, Tampa, for appellee. SMITH, Judge. Appellant-plaintiffs appeal from final judgment in favor of appellee-defendant rendered on a jury verdict in a tort action for damages occasioned by an automobile accident which resulted in injuries to Ernest E. Thomas, appellant-plaintiff. Appellant-plaintiff Ernest E. Thomas, a juvenile, was involved in a one-car accident in a family automobile. He was treated at the hospital for minor injuries, and was released to his parents. Appellant-plaintiff Thomas had been in the hospital some three or four times and the circumstances of this occasion were those in which the family had had to insist on hospitalization. The vehicle in which appellant-plaintiff Thomas was a passenger was owned by Thomas's father, the appellant-plaintiff Lola Thomas, who, prior to this accident, had executed an insurance policy with appellee-defendant under policy provisions requiring the insurer to pay "all reasonable medical and surgical expenses" incurred by the insured. The insurer, however, disclaimed its obligation to pay for appellee-defendant's hospital and medical bills and refused to defend in the tort action filed against Thomas by appellant-plaintiff. At trial, after appellant-plaintiff had been able to prove his damages of \$100,000, the jury returned its verdict in favor of the insurer and against appellant-plaintiff, the driver of the car. Appellant-plaintiffs first contend that the trial judge erred in not permitting the insurer to waive the statute of limitations, since at the time of the accident the policy covered liability and medical payments only, and not personal injuries. Secondly, they contend that

## System Requirements For Adobe Photoshop 2021 (Version 22.5):

Microsoft® Windows® 7, Windows® 8, Windows® 10, Windows Server 2012, Windows Server 2016 Gigabyte RTX 2080 Ti BIOSTAR MAXIMUS RTX 2080 Ti 16 GB DDR4 RAM NVIDIA GeForce RTX 2080 Ti Intel Core i7 6500K 32 GB System RAM HDD 120 GB Gigabyte B250M-HDD2 motherboard 2x BlueRay 16x optical disc drive Optional: 4x Geforce GTX 1080 8GB Required: VR

https://www.encremadas.com/wp-content/uploads/2022/07/Adobe\_Photoshop\_CS3\_Product\_Key\_Keygen\_Free\_Download\_For\_Windows\_Latest.pdf

https://trello.com/c/epB853QC/84-adobe-photoshop-cs5-patch-full-version-win-mac

https://wakelet.com/wake/NXTsptygdZWZSpVJkqUrp

https://www.egenergycorp.ph/sites/default/files/webform/Photoshop-2021-Version-2210.pdf https://heidylu.com/wp-

content/uploads/2022/07/Photoshop\_Crack\_Patch\_\_\_Activation\_Free\_Download\_2022.pdf

https://mandarinrecruitment.com/system/files/webform/wenneal57.pdf

https://www.cameraitacina.com/en/system/files/webform/feedback/frytlea430.pdf

https://dogrywka.pl/adobe-photoshop-2021-version-22-2-crack-file-only-product-key-free/

https://friendship.money/upload/files/2022/07/VIn5gESrFF4CiOxmHOVf\_05\_b30840cdaf9594fad1ab5\_162e51f74fd\_file.pdf

https://frustratedgamers.com/upload/files/2022/07/hwmJ7JOMJA799ALYL7gY\_05\_b30840cdaf9594fad lab5162e51f74fd file.pdf

https://sonidocool.com/wp-content/uploads/2022/07/congreyn.pdf

https://trello.com/c/x20a3fWc/83-adobe-photoshop-2022-nulled-free-download-final-2022

http://theludwigshafen.com/?p=5292

http://indiebonusstage.com/photoshop-2022-version-23-0-2-keygen-generator-download-for-windows-updated/

https://pohar.bolt.hu/advert/adobe-photoshop-cc-2018-serial-number-and-product-key-crack-free-download/

https://hanscojuncmalpnomb.wixsite.com/tycatthiaria/post/adobe-

photoshop-2020-version-21-keygen-generator-latest-2022

 $\underline{https://www.sdssocial.world/upload/files/2022/07/kAHio5EFVEOtrGq4OMOk\_05\_9d07d074345f2a8aef35bd8a69e79f33\ file.pdf$ 

https://redmoonstar.com/wp-content/uploads/2022/07/almedany.pdf

https://24hairnow.com/wp-content/uploads/2022/07/holired.pdf

https://caringcounselingllc.com/wp-content/uploads/2022/07/Photoshop\_CS6.pdf

https://topnotchiobboard.com/system/files/webform/resume/benman275.pdf

https://thebrothers.cl/adobe-photoshop-cc-2015-crack-license-code-keygen-free-for-windows-updated-2022/

https://kansabook.com/upload/files/2022/07/s53rlYJXd3MdQyfjnphb\_05\_1bb6df113cb4b2d29cea9c47ce58d9e9 file.pdf

https://evolutionbikes.it/wp-

content/uploads/2022/07/Adobe Photoshop 2020 version 21 Free WinMac Latest 2022.pdf

https://scrolllinkupload.s3.amazonaws.com/upload/files/2022/07/La3uu8yNTvDfl5HE4wbC\_05\_9d07d 074345f2a8aef35bd8a69e79f33\_file.pdf

https://ig-link.com/wp-content/uploads/Photoshop 2022 Version 232.pdf

https://alternantreprise.com/wp-content/uploads/2022/07/Photoshop\_2021\_Product\_Key\_And\_Xforce\_

<u>Keygen\_Activation\_Code\_With\_Keygen.pdf</u>

https://koi-rausch.de/wp-content/uploads/fraskarm.pdf

https://thefuturegoal.com/upload/files/2022/07/fRWpS9EfkUh5ZNea2uH8\_05\_b30840cdaf9594fad1ab5162e51f74fd\_file.pdf

4/5